Autodesk AutoCAD Crack Version completa

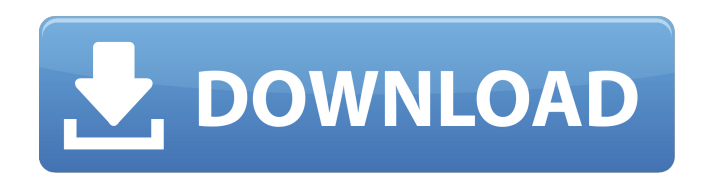

**AutoCAD Crack + Gratis [Mac/Win]**

En 1985, Autodesk lanzó AutoCAD al mercado comercial, convirtiéndolo en el primer paquete CAD "basado en Windows". En 2006, Autodesk lanzó la primera versión del producto para iPad. AutoCAD 2015 se lanzó como la primera ve vectores significa que las formas geométricas se pueden crear y modificar utilizando vectores en lugar de seleccionarlas y moverlas manualmente, que es como funcionan los paquetes CAD tradicionales. En AutoCAD, tanto los p de CAD. Además de las funciones básicas de dibujo, AutoCAD incluye funciones avanzadas para trabajar con dibujos de ingeniería, dibujo y fabricación. También proporciona un sistema de menús para automatizar tareas repetiti más complejas, como piezas compuestas y subcompuestas. AutoCAD tiene más de 1000 comandos que se pueden usar en varias combinaciones. Algunos comandos requieren que se proporcione un "parámetro" predefinido para funcionar. seleccionar en la ventana de diálogo "Opciones generales". Otros comandos se basan en "complementos" y requieren la instalación del complemento correspondiente, que es una aplicación de software que se comunica con AutoCAD aplicación se actualizó recientemente para admitir los últimos estándares en desarrollo web y ahora se ofrece como una aplicación en línea que utiliza la plataforma Office 365. Menú de inicio y barra de tareas AutoCAD está aplicación AutoCAD desde el menú Inicio del sistema operativo.El iniciador de aplicaciones de AutoCAD se denomina "Menú clásico de AutoCAD" o "Menú clásico" para abreviar. Tiene varias opciones: Ejecutar AutoCAD: Cuando se iniciar la aplicación. Abrir AutoCAD: Cuando se abre, el menú clásico muestra un icono en la

AutoCAD 2015 también tiene una función de 2D a 3D, que se introdujo por primera vez en AutoCAD 2010, pero también está disponible en AutoCAD LT. Permite editar desde vistas 2D o 3D sobre dibujos o modelos 2D. Este es un pe paramétrica, pero puede funcionar con muchas herramientas de modelado paramétrico. Estos se definen mediante lenguajes de secuencias de comandos, como Visual Basic para aplicaciones (VBA) y AutoLISP, que permiten el modela Impresión 3d AutoCAD puede exportar a un formato de archivo adecuado para la impresión 3D y se utiliza en muchas tiendas de impresión 3D. AutoCAD tiene una opción de "imprimir en" para el software de impresión 3D externo. para impresión 3D se puede automatizar a través de AutoCAD con el comando ExportTo3DPrint. Aplicaciones AutoCAD tiene aplicaciones tanto para dibujo como para diseño. AutoCAD es la herramienta principal utilizada para dibu aplicación de calcomanías y fresado indirecto (corte y perforación). También está disponible AutoCAD LT. Esta es la versión gratuita de AutoCAD. Como sugiere el nombre, está destinado a ser utilizado como una herramienta d descarga y uso gratuitos, y también se usa ampliamente en escuelas y organizaciones. Una tercera versión, AutoCAD Classic, está disponible como descarga gratuita, pero Autodesk ya no la admite. El programa en sí ya no reci empresas para la producción de productos terminados.Por ejemplo, Autodesk se utiliza para producir las piezas de las sillas de madera contrachapada moldeada Eames y las casas Habitat for Humanity, mientras que Haas Design que permite a los visitantes 27c346ba05

## **AutoCAD Crack Version completa**

## **AutoCAD Crack + Descarga gratis For Windows**

P: cómo verificar si la ruta del archivo es válida Estoy tratando de cargar archivos desde la siguiente ruta C:\Datos\XYZ\xyz.xlsx Pero recibo un error FileNotFoundException y no sé qué está mal en esta ruta Archivo archiv archivo. Si desea verificar si existe la ruta, debe usar Files.exists (Path). Ruta ruta = Paths.get("C:\Data\XYZ\xyz.xlsx"); booleano existe = Archivos.existe(ruta); Es posible que desee utilizar Paths.get, que devuelve un desde el sistema de archivos). mi 30/(-25)\*(-10)/(-4). L mi th(s) = s-1. L mi t z(j) = -2\*j\*\*3+4\*j\*\*2-4\*j+2. L mi t metro(y) = 3\*h(y)-z(y). GRAMO i v mi metro(v). 7L mi t q(j) = j\*\*3+j\*\*2+j

## **?Que hay de nuevo en el?**

Importe modelos de BuildingCAD usando BuildingCAD 2023 ahora y luego impórtelos a AutoCAD. (vídeo: 1:05 min.) Explore su modelo con una nueva vista ampliada. Seleccione cualquier parte del modelo y acérquelo. Puede ver más usan su dibujo. (vídeo: 1:22 min.) Comparte tu diseño más fácilmente: Nueva integración de Courier con los servicios de dibujo basados en la web: para enviar sus diseños a usuarios externos como clientes e impresores. Incl profesionales o agregue un código QR a su dibujo para clientes e impresores. Utilice marcadores de posición, objetos de curva y objetos de región para capturar la esencia de su diseño sin ser demasiado específico. (vídeo: propios estilos de color y colocar sus anotaciones donde desee. (vídeo: 1:42 min.) Genere etiquetas basadas en vectores en sus dibujos. Puede usar el comando Etiqueta o la interfaz de usuario para colocar etiquetas y texto de agua. (vídeo: 1:32 min.) Genera todo tipo de formas en tus dibujos: Obtenga más formas geométricas en sus dibujos, como círculos, rectángulos y elipses. Agregue curvas a sus formas, si lo desea. Utilice ecuaciones integ existentes en curvas. Seleccione cualquier objeto y haga clic con el botón derecho o control-clic para convertirlo en una curva. (vídeo: 0:55 min.) Las capas son nuevas: Utilice la herramienta Capa para agregar o quitar ca La agrupación puede ayudarlo a organizar sus dibujos y trabajar de manera más eficiente. Puede agrupar capas para facilitar el acceso y la administración. (vídeo: 0:54 min.) Además de

## **Requisitos del sistema For AutoCAD:**

Calificaciones (sobre 10) Nuevo usuario: 9/10 Intermedio: 8/10 Experto: 8/10 NOTA: Existe una diferencia significativa entre los requisitos mínimos y recomendados del sistema. Consulte los requisitos mínimos para obtener t 2GB Grabación: 6GB La buena noticia es que el juego se ejecutará en VirtualBox, así que no necesitas

Enlaces relacionados:

<https://companionshipdirectory.com/advert/autodesk-autocad-20-1-crack-descarga-gratis-abril-2022/> <http://www.ecomsrl.it/autodesk-autocad-crack-2022-nuevo-2/> [https://shadygrove.umd.edu/system/files/webform/AutoCAD\\_1.pdf](https://shadygrove.umd.edu/system/files/webform/AutoCAD_1.pdf) <https://guaraparadise.com/2022/06/29/autocad-24-0-crack-descargar-for-windows-2022/> <http://www.interprys.it/?p=28683> <http://www.vidriositalia.cl/?p=23618> <http://www.puremeditation.org/?p=25421> <https://www.realvalueproducts.com/sites/realvalueproducts.com/files/webform/bensman981.pdf> <https://mojegobi.cz/wp-content/uploads/2022/06/phidee.pdf> <http://joshuatestwebsite.com/autocad-2017-21-0-clave-serial-descargar-3264bit-2022/> <https://clusterenergetico.org/2022/06/29/autocad-crack-clave-de-activacion-actualizado-2022/> <http://playfanfgame.com/wp-content/uploads/2022/06/expnell.pdf> <https://abckidsclub.pl/autodesk-autocad-23-1-crack-clave-de-activacion-descarga-gratis-finales-de-2022/> <https://chapel.duke.edu/system/files/webform/zephdar958.pdf> <https://osqm.com/autodesk-autocad-20-1-crack-con-codigo-de-licencia-descargar-3264bit/> <https://1w74.com/autocad-version-completa-for-pc-mas-reciente/> <https://www.almawomenboutique.com/autodesk-autocad-crack-gratis-3264bit-ultimo-2022/> <https://weilerbrand.de/wp-content/uploads/2022/06/marman.pdf> <https://redisoft.institute/blog/index.php?entryid=5671> [https://vukau.com/upload/files/2022/06/rvwuRYCIb9MYvxpERPmY\\_29\\_10424818bb7daf2fba924294d618908c\\_file.pdf](https://vukau.com/upload/files/2022/06/rvwuRYCIb9MYvxpERPmY_29_10424818bb7daf2fba924294d618908c_file.pdf)